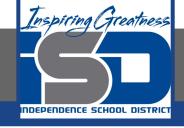

# **Math Virtual Learning**

# **Precalculus with Trigonometry**

Students will numerically and graphically add, subtract, and perform scalar multiplication of vectors.

May 11th, 2020

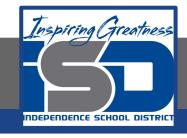

# Precalculus with Trigonometry Lesson: May 11th, 2020

#### **Objective/Learning Target:**

Students will numerically and graphically add, subtract, and perform scalar multiplication of vectors.

Let's Get Started!

Watch Video: Introduction to Vectors and Their Operations

# **Vector Operations**

To add vectors in component form, just add the horizontal components and the vertical components.

horizontal components and the vertical components. 
$$u = \langle 5,3 \rangle \quad v = \langle 1,4 \rangle$$
$$u + v = \langle u_1 + v_1, u_2 + v_2 \rangle \qquad u + v = \langle 5+1, 3+4 \rangle = \langle 6,7 \rangle$$

To add vectors graphically, just play "follow the leader." Then draw a new vector from the start of the first to the end of the second.

The new vector is called the *resultant* or displacement vector.

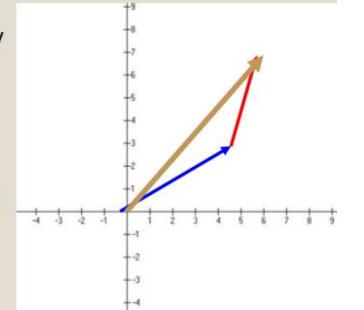

## Example:

Let 
$$\mathbf{v} = \langle -2, 5 \rangle$$
 and  $\mathbf{w} = \langle 3, 4 \rangle$ , and find each of the following vectors.

b. 
$$w - v$$

$$c. v + 2w$$

Represent your solutions in component form and graphically

a. Because 
$$\mathbf{v} = \langle -2, 5 \rangle$$
, you have  $2\mathbf{v} = 2\langle -2, 5 \rangle$   
=  $\langle 2(-2), 2(5) \rangle$ 

 $=\langle -4, 10 \rangle$ .

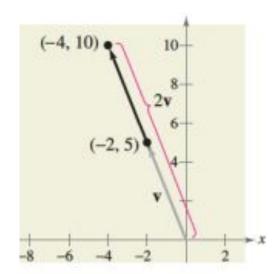

## Example:

b. The difference of w and v is

$$\mathbf{w} - \mathbf{v} = \langle 3, 4 \rangle - \langle -2, 5 \rangle$$
$$= \langle 3 - (-2), 4 - 5 \rangle$$
$$= \langle 5, -1 \rangle.$$

c. The sum of v and 2w is

$$\mathbf{v} + 2\mathbf{w} = \langle -2, 5 \rangle + 2\langle 3, 4 \rangle$$

$$= \langle -2, 5 \rangle + \langle 2(3), 2(4) \rangle$$

$$= \langle -2, 5 \rangle + \langle 6, 8 \rangle$$

$$= \langle -2 + 6, 5 + 8 \rangle$$

$$= \langle 4, 13 \rangle.$$

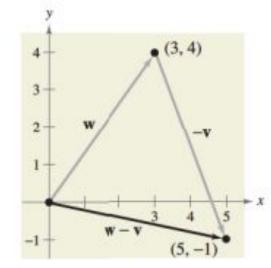

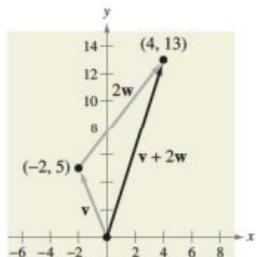

## **Practice**

Perform the following operations. Express your solutions in component form and graphically.

Given vectors  $\mathbf{u} = \langle 8, -4 \rangle$  and  $\mathbf{v} = \langle -5, 7 \rangle$ , find the sum  $\mathbf{u} + \mathbf{v}$ 

2 Given vectors  $\mathbf{u} = \langle -2, -3 \rangle$  and  $\mathbf{v} = \langle -2, 7 \rangle$ , find the sum  $\mathbf{u} + \mathbf{v}$ 

3 Given vectors  $\mathbf{u} = \langle 3, 1 \rangle$  and  $\mathbf{v} = \langle 2, 6 \rangle$ , find the difference  $\mathbf{u} - \mathbf{v}$ 

4 Given vector  $\mathbf{u} = \langle 1, -4 \rangle$  and  $\mathbf{v} = \langle -5, 1 \rangle$ , determine the value of  $3\mathbf{u} + \mathbf{v}$ 

## Practice - **ANSWERS**

1. <3, 3>

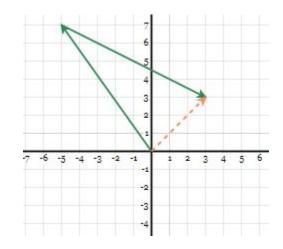

2. <-4, 4>

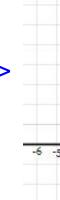

-6 -5 -4 -3 -2 -1 1 2 3 -3 1 2 3 -5 -4 -3 -2 -1

(-2, -11)

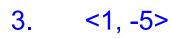

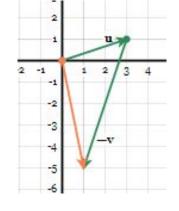

4. <2, -11>

#### **Additional Practice and Resources:**

Additional Resource Videos:

<u>Graphically Adding and Subtracting Vectors</u>

**Combined Vector Operations** 

Additional Practice: Adding and Subtracting Vectors

**Graphically Add and Subtract Vectors** 

**Combined Vector Operations Practice**